# The templatetools package

Matthias Pospiech <matthias@pospiech.eu>

v0.1 from 2014/06/27

#### **Abstract**

Collection of tools, which are helpful for the creation of a L<sup>AT</sup>EX template if conditional paths for code execution are required.

## **1 Usage**

### **1.1 Commands**

<span id="page-0-3"></span><span id="page-0-1"></span><span id="page-0-0"></span>The following commands check if a command sequence is defined or not.

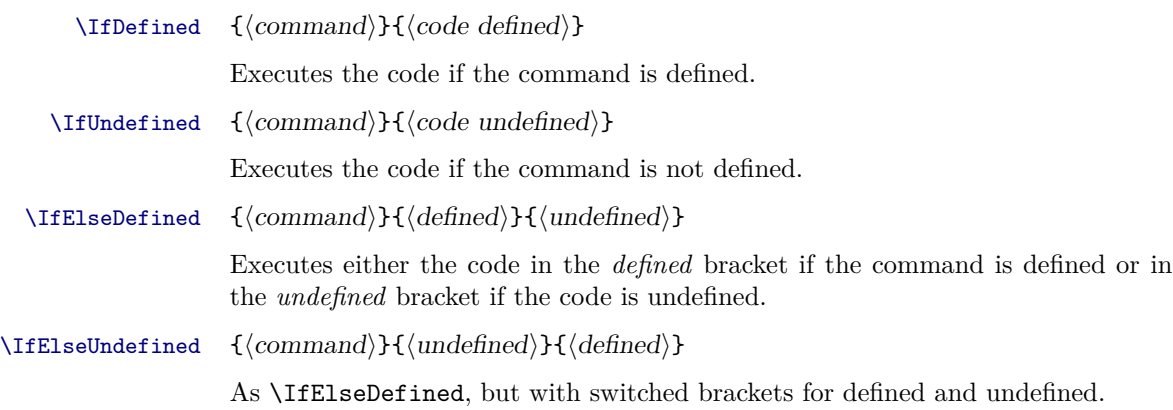

#### <span id="page-0-2"></span>**Example**

The \usepackage code is only executed if the required \upmu command is defined.

% Requires: Command \upmu \IfDefined{upmu}{\usepackage[upmu]{gensymb}}

#### \IfMultDefined {⟨list of commands⟩}{⟨defined⟩}{⟨undefined⟩}

<span id="page-1-1"></span>Checks a comma separated list of commands before it executes the defined code path if all commands were defined or the undefined code path else.

#### **Example**

```
% Requires: Command longtable and rowcolors
\IfMultDefined{longtable,rowcolors}
  {... longtable with rowcolors ...}
  {Error: Neither longtable nor rowcolors are defined}
```
#### **1.2 Draft mode**

<span id="page-1-2"></span><span id="page-1-0"></span>The following commands check if draft mode is active or not.

\IfDraft {⟨draft mode active⟩}

\IfNotDraft {⟨draft mode disabled⟩}

\IfNotDraftElse {⟨draft mode disabled⟩}{⟨draft mode active⟩}

#### <span id="page-1-3"></span>**Example**

The bookmark is not loaded in draft mode:

\IfNotDraft{\usepackage[]{bookmark}}

#### **1.3 Packages**

<span id="page-1-7"></span><span id="page-1-6"></span><span id="page-1-5"></span><span id="page-1-4"></span>These commands check if a package was loaded or not. This can be achieved in different ways with commands from other packages. The key point of these commands here is that they work not only in the preamble and include no @-char.

\IfPackageLoaded {⟨package⟩}{⟨is loaded⟩} \IfPackageNotLoaded {⟨package⟩}{⟨is not loaded⟩} \IfPackagesLoaded {⟨list of packages⟩}{⟨all are loaded⟩} \IfPackagesNotLoaded {⟨list of packages⟩}{⟨none is loaded⟩}

#### **Example**

```
% Load epstopdf only if graphicx was loaded
\IfPackageLoaded{graphicx}{%
  \usepackage{epstopdf}
}
% Do not load subcaption if subfig was loaded (incompatible)
\IfPackageNotLoaded{subfig}{
  \usepackage{subcaption}[2011/08/17]
}
```
### **1.4 Package Loading order**

In LATEX documents it is quite often essential to load packages in the right order to ensure that everything works. However this makes it impossible to group similar packages together.

The following commands allow to execute code after or before a specified package and thus also allows to load packages in a specified order using \usepackage commands.

<span id="page-2-0"></span>If the reference package was not loaded in the preamble the code will nevertheless be executed before \begin{document}

\ExecuteAfterPackage {⟨after this package⟩}{⟨execute this code⟩}

\ExecuteBeforePackage {⟨before this package⟩}{⟨execute this code⟩}

#### <span id="page-2-1"></span>**Example**

cleveref package must be loaded after package hyperref.

```
% loading: must be loaded after hyperref and after varioref
\ExecuteAfterPackage{hyperref}{
% caption and cleveref incompatible in Versions before 2011/12/24
  \usepackage{cleveref}[2011/12/24]
}
```
#### **1.5 Tikz Library**

<span id="page-2-2"></span>Checks if a tikz library was loaded.

\IfTikzLibraryLoaded {⟨library⟩}{⟨if loaded⟩}

#### **Example**

Executes the code only of the tikz library was loaded.

```
\IfTikzLibraryLoaded{lindenmayersystems}{%
% code origin: pgf/tikz manual
\begin{tikzpicture}
\pgfdeclarelindenmayersystem{Koch curve}{
   \rule{0pt}{2.1ex}\ -> F-F++F-F}
}
\shadedraw [top color=white, bottom color=blue!50, draw=blue!50!black]
           [l-system={Koch curve, step=2pt, angle=60, axiom=F++F++F, order
=3}]
           lindenmayer system -- cycle;
\end{tikzpicture}
}%
```
#### **1.6 Column types**

<span id="page-3-0"></span>LATEX provides no tool to check for the existence of a column type. This is provided by the following commands:

\IfColumntypeDefined {⟨columntype character⟩}{⟨is defined⟩}{⟨is undefined⟩}

\IfColumntypesDefined {⟨columntype character list⟩}{⟨is defined⟩}{⟨is undefined⟩}

#### <span id="page-3-1"></span>**Example**

Executes the code only of the X column type is defined and the tabularx package was loaded by checking that \tabularx is defined.

```
\IfColumntypeDefined{X}{%
\IfDefined{tabularx}{%
%
\begin{tabularx}{0.9\textwidth}{llXX}
\hline
l & l & X & X \\\hline
%
left column & left column &
text which is considerably longer than the width of the column &
text which is considerably longer than the width of the column \\
\hline
\end{tabularx}
%
}}%
```
### **1.7 Color definitions**

<span id="page-4-0"></span>Color definitions are saved in L<sup>AT</sup>EX as names. The following commands provide a convenient way to check the existence of these color definitions.

\IfColorDefined {⟨color name⟩}{⟨is defined⟩}{⟨is undefined⟩}

\IfColorsDefined {⟨list of color name⟩}{⟨is defined⟩}{⟨is undefined⟩}

### <span id="page-4-3"></span><span id="page-4-1"></span>**1.8 Math font version**

\IfMathVersionDefined {⟨font version⟩}{⟨is defined⟩}{⟨is undefined⟩}

#### <span id="page-4-2"></span>**1.9 Glossaries styles**

\IfGlossariesStyleDefined {⟨style name⟩}{⟨is defined⟩}

#### **1.10 Template Definitions**

The following commands in principle define only macros, but in contrast to normal methods these are saved using two keys named *group* and *property*. With a matching command for the execution this allows to generate macros in an object like naming structure, which can be used to toggle settings.

\SetTemplateDefinition {⟨Group⟩}{⟨Property⟩}{⟨Code⟩}

<span id="page-4-5"></span><span id="page-4-4"></span>Defines a collection of commands (a macro) with a *group* and *property*.

\UseDefinition {⟨Group⟩}{⟨Property⟩}

Execute macro save with the *group* and *property*.

#### **Example**

The following code allows to switch the colors anywhere in the document:

```
\SetTemplateDefinition{Target}{Web}{%
 \definecolor{pdfurlcolor}{rgb}{0,0,0.6}
}%
\SetTemplateDefinition{Target}{Print}{%
  \definecolor{pdfurlcolor}{rgb}{0,0,0}
}%
% Apply colors for web
\UseDefinition{Target}{Web}
```
## <span id="page-5-0"></span>**2 Implementation**

```
9 \NeedsTeXFormat{LaTeX2e}[1994/12/01]
10 \ProvidesPackage{templatetools}
11 [2014/06/27 v0.1 Collection of conditional commands useful inside
   templates]
12 %
13 %%% --- Necessary Packages
14 %%% ------------------------------------------------------------------
15 \RequirePackage{ifpdf}
16 \RequirePackage{etoolbox}
17 \RequirePackage{ltxcmds}
18 \RequirePackage{array} % for column types
19 \RequirePackage{ifdraft} % check draft
20 \RequirePackage{scrlfile}
21 %
```
### **2.1 Command sequences**

```
\IfDefined Wrapper to \ifcsdef with only true path.
               22 \newcommand{\IfDefined}[2]{\ifcsdef{#1}{#2}{}}%
               23 %
    \IfUndefined Wrapper to \ifcsdef with only false path.
               24 \newcommand{\IfUndefined}[2]{\ifcsdef{#1}{}{#2}}%
               25 %
 \IfElseDefined Wrapper to \ifcsdef with true and false path.
               26 \newcommand{\IfElseDefined}[3]{\ifcsdef{#1}{#2}{#3}}%
               27 \%\IfElseUndefined Wrapper to \ifcsdef with true and false path in reverse order.
               _{28} \newcommand{\IfElseUndefined}[3]{\ifcsdef{#1}{#3}{#2}}%
               29 %
 \IfMultDefined Checks if more than one command is defined
               30 \newcommand{\IfMultDefined}[1]{%
               31 \@tempswatrue
               32 \def\do##1{%
               33 %% define \@tempa with trimmed index element.
               34 \edef\@tempa{\zap@space##1 \@empty}%
```

```
35 %% check if package of current index is loaded
36 \ifcsdef{\@tempa}{}{\@tempswafalse}%
37 }%
38 %% Process csv list with command \do (etoolbox)
39 \docsvlist{#1}%
40 %% makes sure that the conditional works with one or two (if, else)
  parameters.
41 \if@tempswa\expandafter\@firstoftwo\else\expandafter\@secondoftwo\fi%
42 }
43 %
```
Thanks to egreg,Andrey Vihrov, Martin Scharrer on [tex.stackexchange.com](http://tex.stackexchange.com/questions/35282/how-to-implement-a-command-that-checks-for-loaded-packages) for the help to implement a command that checks a comma separated list.

#### **2.2 Draft mode**

\IfDraft Tests if \@draft is undefined and executed false path in case draft string is defined.

```
44 \newcommand{\IfDraft}[1]{\ifx\@draft\@undefined \else #1 \fi}
45 %
```
\IfNotDraft Similar to \IfDraft but executes only path for draft mode undefined.

```
46 \newcommand{\IfNotDraft}[1]{\ifx\@draft\@undefined #1 \fi}
47 \frac{9}{6}
```
\IfNotDraftElse Similar to \IfDraft but executes true and fals path.

```
48 \newcommand{\IfNotDraftElse}[2]{\ifx\@draft\@undefined #1 \else #2 \fi}
49 %
```
### **2.3 Packages**

If a package is loaded can be checked in many ways, but here the \ltx@ifpackageloaded is used because it can be executed anywhere in the document.

\IfPackageLoaded Wrapper to \ltx@ifpackageloaded with only true path.

```
50 \newcommand{\IfPackageLoaded}[2]{\ltx@ifpackageloaded{#1}{#2}{}}
51 %
```
\IfPackageNotLoaded Wrapper to \ltx@ifpackageloaded with only false path.

<sup>52</sup> \newcommand{\IfPackageNotLoaded}[2]{\ltx@ifpackageloaded{#1}{}{#2}}

<sup>53</sup> %

```
\IfElsePackageLoaded\ Wrapper to \ltx@ifpackageloaded
                   54 \let\IfElsePackageLoaded\ltx@ifpackageloaded
                    55 %
```
\IfPackagesLoaded Checks a list of packages

```
56 \newcommand{\IfPackagesLoaded}[1]{%
57 \@tempswatrue
58 \def\do##1{%
59 \edef\@tempa{\zap@space##1 \@empty}%
60 \ltx@ifpackageloaded{\@tempa}{}{\@tempswafalse}%
61 }%
62 \docsvlist{#1}%
63 \if@tempswa\expandafter\@firstoftwo\else\expandafter\@secondoftwo\fi%
64 }
65 %
```
\IfPackagesNotLoaded Invers check if all packages in a list are not loaded

```
66 \newcommand{\IfPackagesNotLoaded}[1]{%
67 \@tempswatrue
68 \def\do##1{%
69 \edef\@tempa{\zap@space##1 \@empty}%
70 \ltx@ifpackageloaded{\@tempa}{\@tempswafalse}{}%
71 }%
72 \docsvlist{#1}%
73 \if@tempswa\expandafter\@firstoftwo\else\expandafter\@secondoftwo\fi%
74 }
75 %
```
\ExecuteAfterPackage Executes the code after the reference package has been loaded (using \AfterAtEndOfPackage) or finally at the end of the preamble if the reference package was not loaded until then.

```
76 \newcommand{\ExecuteAfterPackage}[2]{%
77 %% #1: after this package
78 %% #2: code to execute
79 \AfterAtEndOfPackage{#1}{
80 #2%
81 }
82 \AtEndPreamble{%
83 \IfPackageNotLoaded{#1}{%
84 #2%
85 }
86 }
87 }
88 %
```
\ExecuteBeforePackage Executes the code directly before the reference package is loaded (using \BeforePackage) or finally at the end of the preamble if the reference package was not loaded until then.

```
89 \newcommand{\ExecuteBeforePackage}[2]{%
90 %% #1: before this package
91 %% #2: code to execute
92 \BeforePackage{#1}{
93 #2\%94 }
95 \AtEndPreamble{%
96 \IfPackageNotLoaded{#1}{%
97 #2%
98 }
99 }
100 }
101 \frac{9}{6}
```
### **2.4 Tikz library**

\IfTikzLibraryLoaded Checks if the tikz library is loaded

```
102 \def\IfTikzLibraryLoaded#1{%
103 \ifcsname tikz@library@#1@loaded\endcsname
104 \expandafter\@firstoftwo
105 \else
106 \expandafter\@secondoftwo
107 \fi
108 }
109 %
```
Thanks to egreg and Marco Daniel on [tex.stackexchange.com](http://tex.stackexchange.com/questions/48453/how-to-test-if-tikz-library-is-loaded) for their help with this command.

#### **2.5 Column types in tables**

The code in this section was inspired by the discussion with egreg on [tex.stackexchange.com](http://tex.stackexchange.com/questions/35527/how-to-check-if-a-column-type-is-defined) on the detection of column definitions.

Creates a list of predefined columntypes

```
110 \expandafter\let\csname columntype@l\endcsname\@empty
111 \expandafter\let\csname columntype@c\endcsname\@empty
112 \expandafter\let\csname columntype@r\endcsname\@empty
113 \expandafter\let\csname columntype@p\endcsname\@empty
114 \expandafter\let\csname columntype@m\endcsname\@empty
115 \expandafter\let\csname columntype@b\endcsname\@empty
```

```
116 \expandafter\let\csname columntype@@\endcsname\@empty
117 \expandafter\let\csname columntype@!\endcsname\@empty
118 \expandafter\let\csname columntype@|\endcsname\@empty
119 \expandafter\let\csname columntype@<\endcsname\@empty
120 \expandafter\let\csname columntype@>\endcsname\@empty
121 \expandafter\let\csname columntype@=\endcsname\@empty
122 \frac{9}{6}
```
\CheckIfColumntypeDefined Creates a bool variable that saves the status of the column type.

```
123 \newcommand\CheckIfColumntypeDefined[1]{%
124 %% create the bool variable for column type
125 \providebool{tpl@coltype@#1}
126 %% check if new column type of this name was created
127 \ifcsdef{NC@find@\string#1}%
128 {\setbool{tpl@coltype@#1}{true}}%
129 %% if not check if it is a predefined column type
130 {\ifcsdef{columntype@\string#1}
131 {\setbool{tpl@coltype@#1}{true}}%
132 {\setbool{tpl@coltype@#1}{false}}%
133 }%
134 }
135 %
```
\isColumntypeDefined Returns the bool variable which can be interpreted by \ifboolexpr. This should only be used internally and fails for nonexistent bool variables.

```
136 \newcommand\isColumntypeDefined[1]{tpl@coltype@#1}
137 \frac{9}{6}
```
\IfColumntypeDefined Executes \CheckIfColumntypeDefined and uses the resulting bool variable with \isColumntypeDefined in a conditional sequence with \ifboolexpr.

```
138 \newcommand\IfColumntypeDefined[3]{%
139 %% Execute check which create bool variable
140 \CheckIfColumntypeDefined{#1}
141 %% use bool variable for if sequence
142 \ifboolexpr{ bool{\isColumntypeDefined{#1}} }{#2}{#3}%
143 }
```

```
144 \frac{9}{6}
```
\IfColumntypesDefined Checks a comma separated list instead of a single string.

```
145 \newcommand{\IfColumntypesDefined}[1]{%
146 \@tempswatrue
147 \def\do##1{%
148 \edef\@tempa{\zap@space##1 \@empty}%
149 %% check if column is defined.
```

```
150 %% Here with \expandafter because of the \string definition
151 %% in \CheckIfColumntypeDefined.
152 \expandafter\IfColumntypeDefined
153 \expandafter{\@tempa}{}{\@tempswafalse}
154 }%
155 \docsvlist{#1}%
156 \if@tempswa\expandafter\@firstoftwo\else\expandafter\@secondoftwo\fi%
157 }
158 %
```
### **2.6 Color definitions**

\IfColorDefined Tests if a color is defined

```
159 \newcommand{\IfColorDefined}[3]{%
160 \ifcsdef{\string\color @#1}
161 {#2} % color string is defined
162 {#3}} % color string is not defined
163 %
```
\IfColorsDefined Does the same for a list (comma separated) of color names.

```
164 \newcommand{\IfColorsDefined}[1]{%
165 \@tempswatrue
166 \def\do##1{%
167 \edef\@tempa{\zap@space##1 \@empty}%
168 \expandafter\IfColorDefined
169 \expandafter{\@tempa}{}{\@tempswafalse}
170 }%
171 \docsvlist{#1}%
172 \if@tempswa\expandafter\@firstoftwo\else\expandafter\@secondoftwo\fi%
173 }
174 %
```
### **2.7 Math font version**

\IfMathVersionDefined Checks if a mathversion font is defined.

```
175 \newcommand{\IfMathVersionDefined}[3]{\ifcsdef{mv@#1}{#2}{#3}}
```
<sup>176</sup> %

Thanks to WERNER and ULRIKE FISCHER for pointing me to this name definition on [tex.stackexchange.com.](http://tex.stackexchange.com/questions/40903/check-if-mathversion-font-is-defined)

### <span id="page-11-0"></span>**2.8 Glossaries styles**

```
\IfGlossariesStyleDefined Checks if a glossaries style is defined.
```

```
177 \newcommand{\IfGlossariesStyleDefined}[2]{\ifcsdef{@glsstyle@#1}{#2}{}}
178 %
```
Thanks to CGNIEDER on [tex.stackexchange.com](http://tex.stackexchange.com/questions/95639/test-if-a-listings-or-glossaries-style-is-valid) for the help to implement the command.

### **2.9 Template definitions**

\SetTemplateDefinition Defines a macro with the *group* and *property* parameter names.

```
179 \newcommand\SetTemplateDefinition[3]{% 1: group, 2: property, 3: code
180 \csdef{tpl@definition@#1@#2}{#3}
181 }
182 %
```
\UseDefinition Executes the macro using \csuse if it is defined. Otherwise a warning is thrown.

```
183 \newcommand\UseDefinition[2]{%
184 \ifcsdef{tpl@definition@#1@#2}
185 {\csuse{tpl@definition@#1@#2}}
186 {\PackageWarning{templatetools}%
187 {Definition #1->#2 is unknown\MessageBreak}{}}%
188 }%
189 %
```
## **Index**

Numbers written in italic refer to the page where the corresponding entry is described; numbers underlined refer to the definition; numbers in roman refer to the pages where the entry is used.

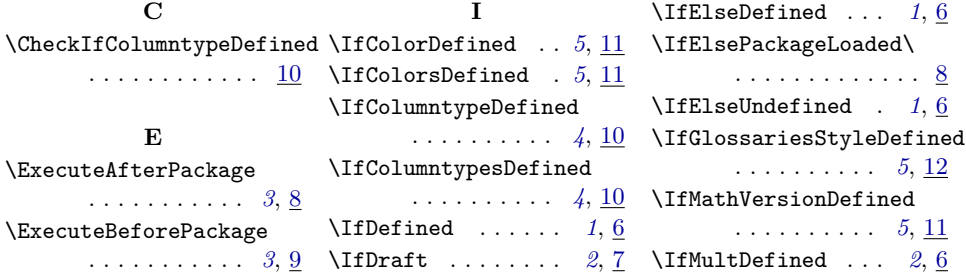

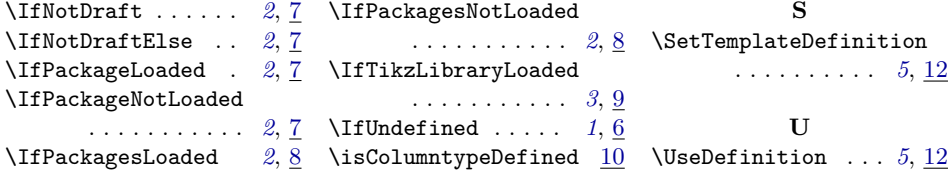